## **Figure 19: Analysis Module Setup for Computing Percentages with Benchmarks (Discrete)**

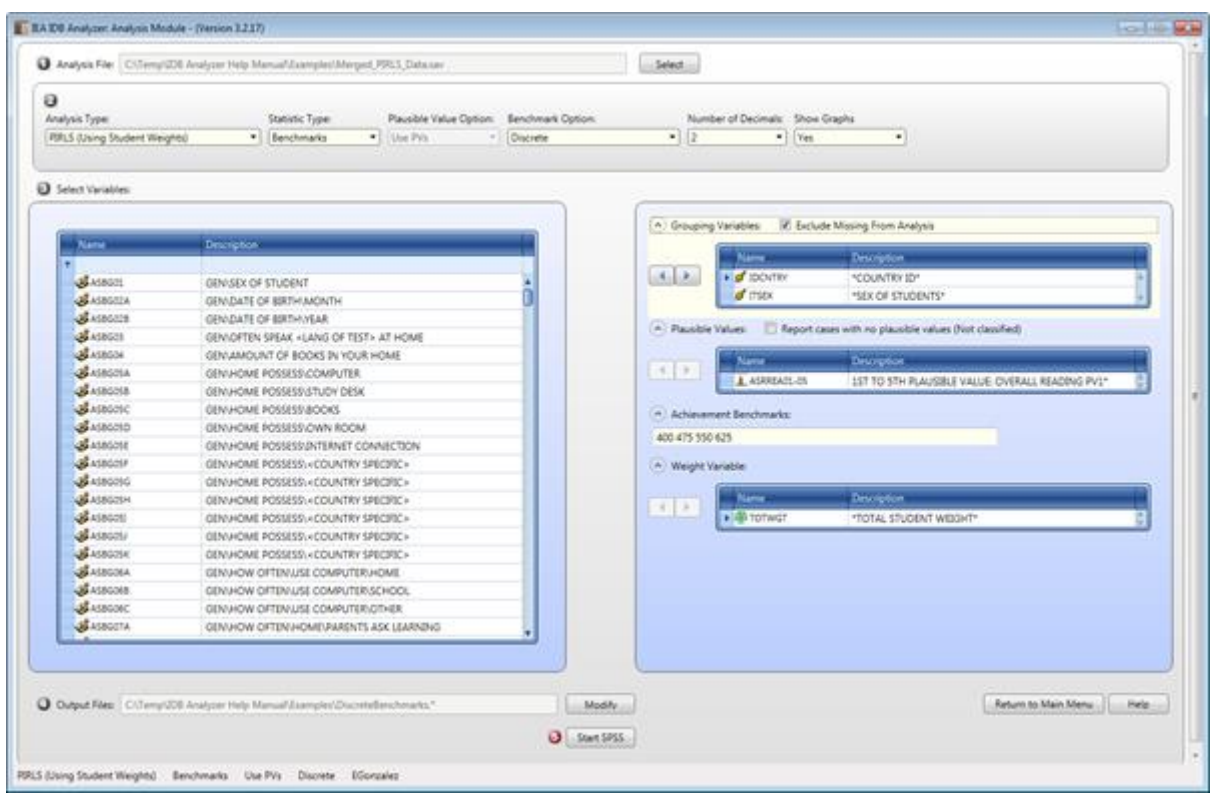

## **Figure 20: SPSS Syntax for Computing Percentages of the Population with Benchmarks (Discrete)**

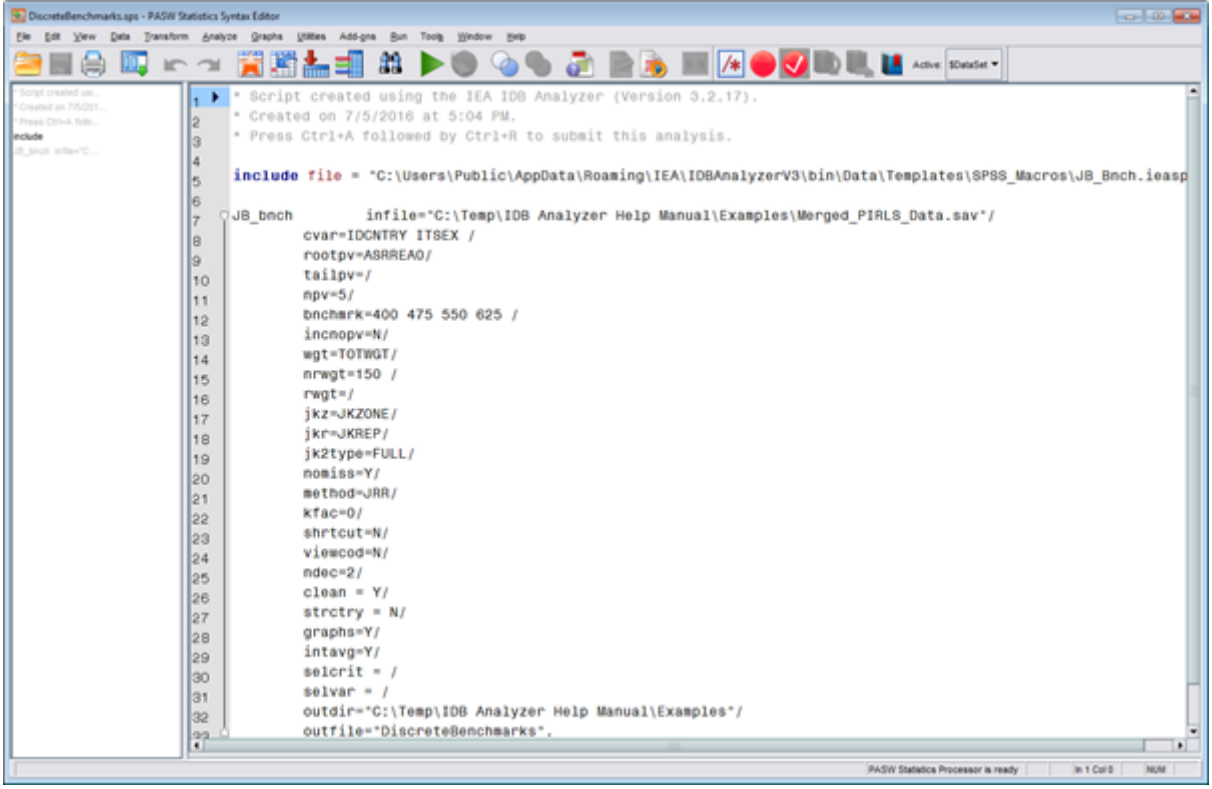

The columns in the Excel files and SPSS datasets when computing discrete or cumulative benchmarks are the following: